<<Visual Basic6.0 >>

 $<<$ Visual Basic $60$   $>>$ 

- 13 ISBN 9787115105189
- 10 ISBN 7115105189

出版时间:2002-8-1

页数:313

PDF

更多资源请访问:http://www.tushu007.com

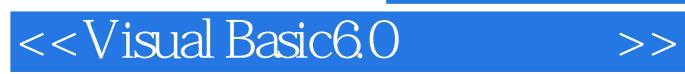

Visual Basic

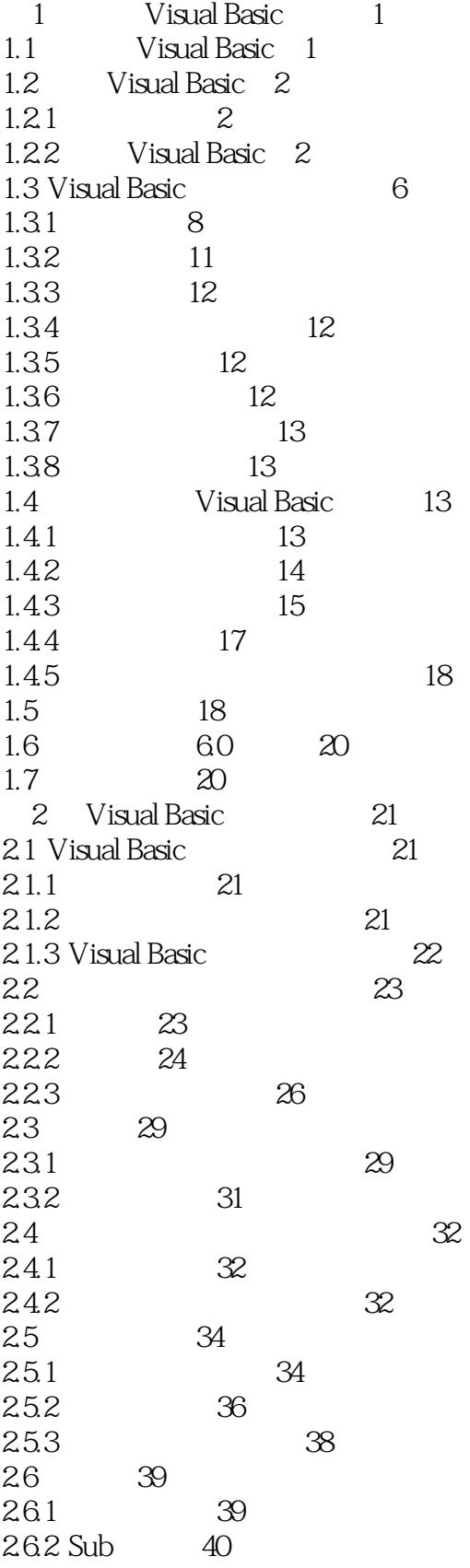

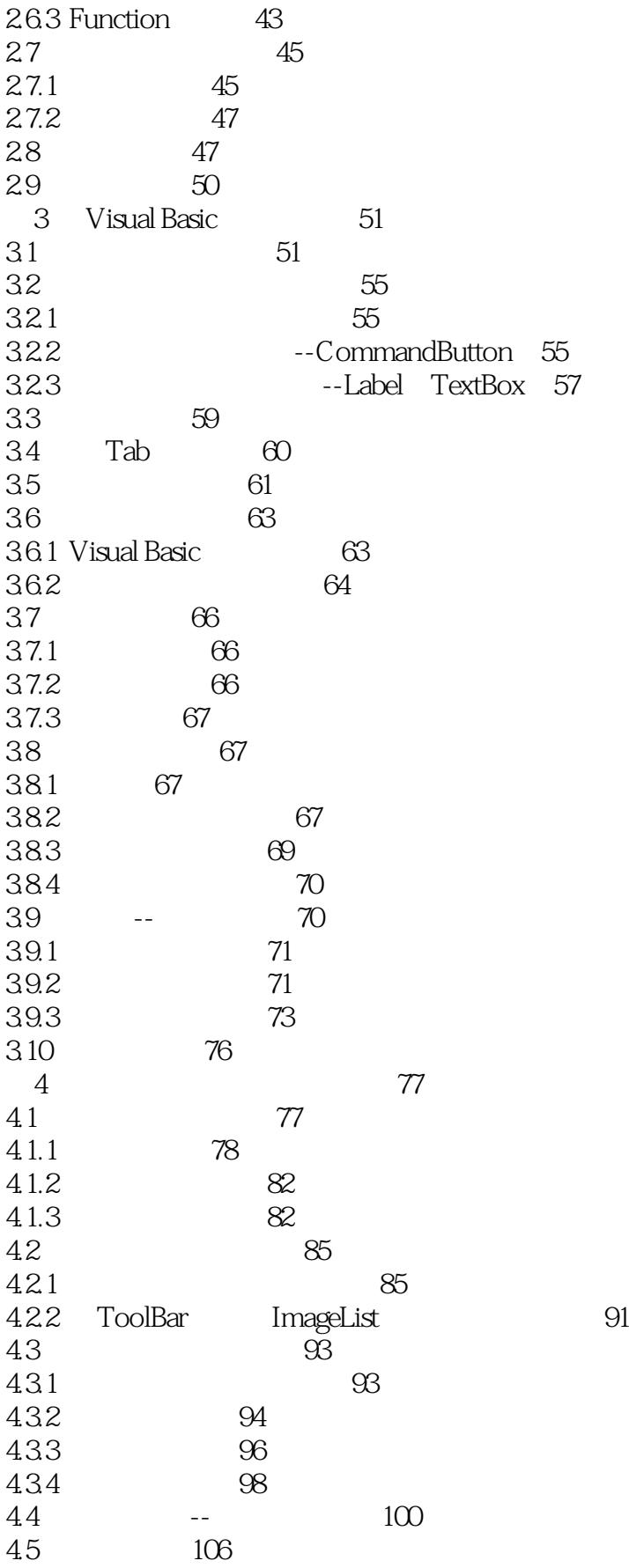

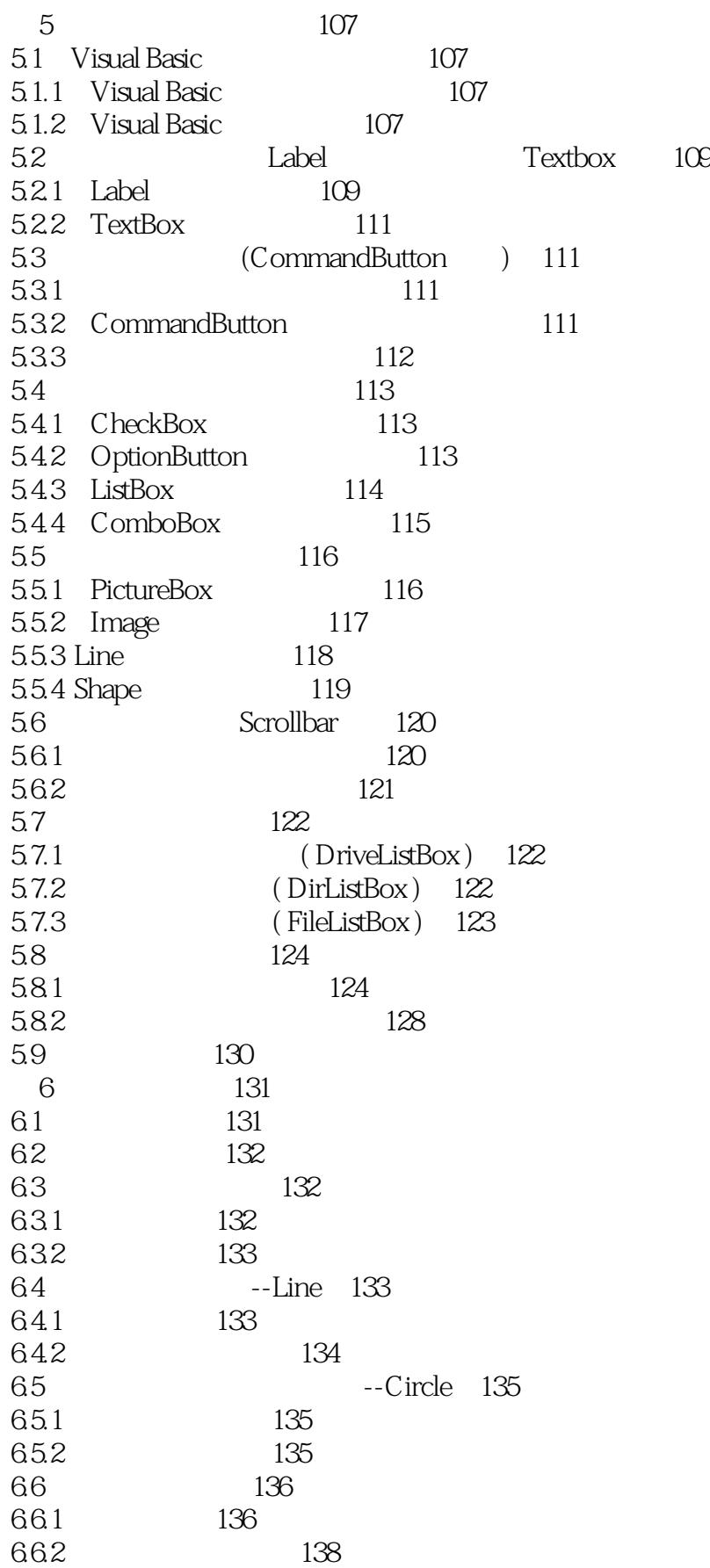

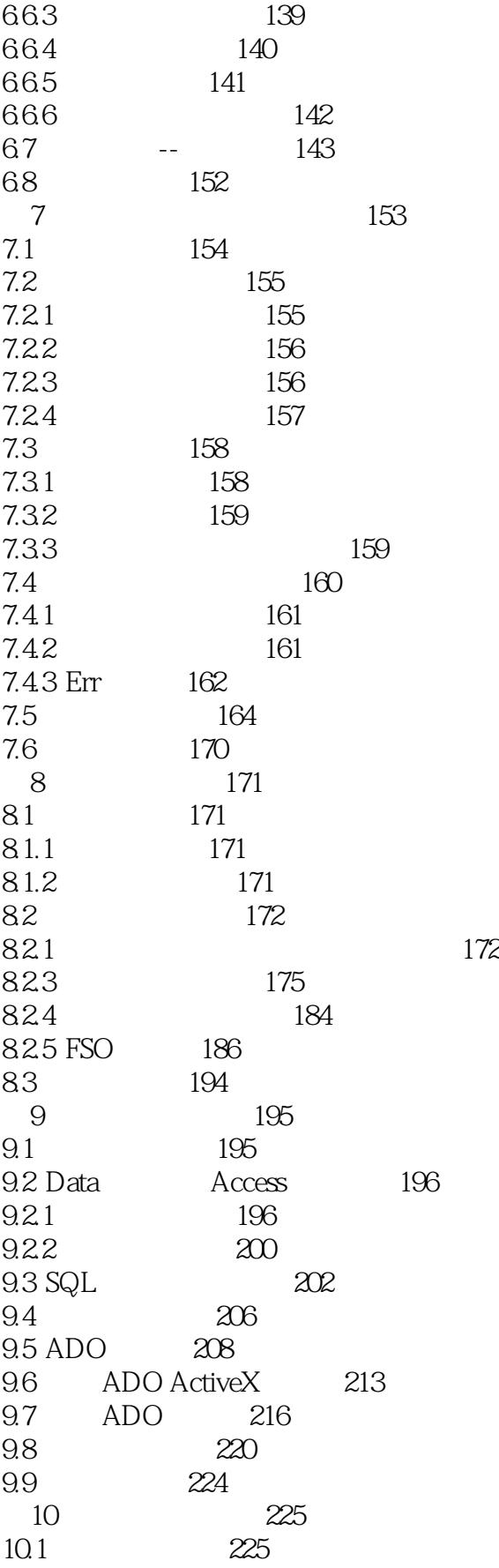

 $\blacksquare$ , tushu007.com

<<Visual Basic6.0 >>

10.2 ActiveMovie 226 10.3 MCI 227 10.3.1 WAV 229 10.3.2 MP3 230 10.33 AVI 237 10.34 CD 239 10.4 -- 239  $10.5$  242 11 Internet 243 11.1 Internet TCP/IP 243 11.1.1 Internet 243 11.1.2 TCP/IP 243 11.2 Winsock 244 11.2.1 Winsock控件基础 244 11.2.2 Winsock 245 11.2.3 252 11.3 HTML 258 11.4  $264$ 12 Windows API 265 12.1 Windows API 265 12.2 API 266 12.2.1 Visual Basic API 266 12.2.2 Visual Basic API 269 12.3 API -- 270 12.4 272 13 VB ActiveX 273 13.1 ActiveX 273 13.1.1 273 13.1.2 273 13.1.3 ActiveX 274 13.1.4 ActiveX 274 13.1.5 ActiveX 274 13.2 275 13.2.1 Visual Basic 275 13.2.2 Microsoft Word 276 13.3 ActiveX 277 13.3.1 ActiveX 277 13.3.2 ActiveX 279 13.3.3 **ActiveX** 280 13.34 ActiveX 282 13.35 ActiveX 283 13.36 289 13.37 ActiveX 293 13.38 ActiveX 294 13.4 ActiveX 294 134.1 ActiveX 294 1342 ActiveX 297

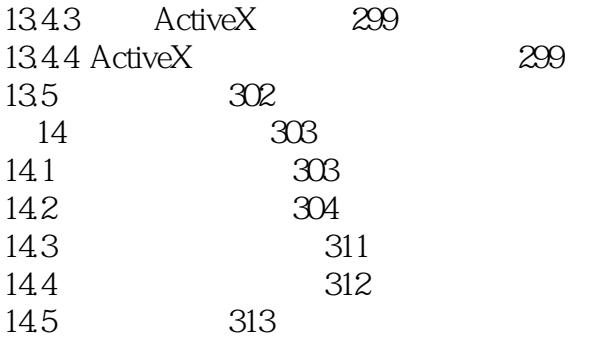

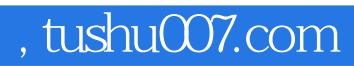

### $<<$ Visual Basic $60$   $>>$

本站所提供下载的PDF图书仅提供预览和简介,请支持正版图书。

更多资源请访问:http://www.tushu007.com